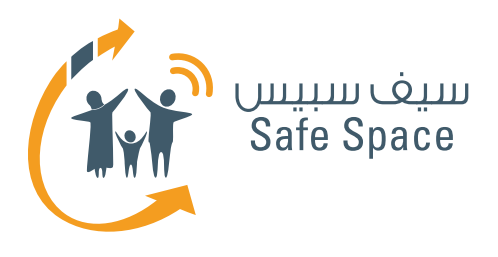

**مـنـهـج التربية الرقمية**

**ورشة عمل للمعلمين والموظفين الفنيين :قراءات مرجعية للمعلمين والموظفين الفنيين** توجيه الطالب بشأن السالمة على اإلنترنت

76

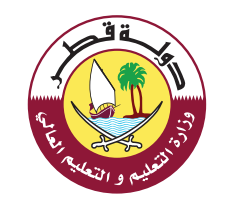

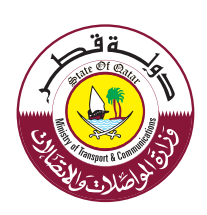

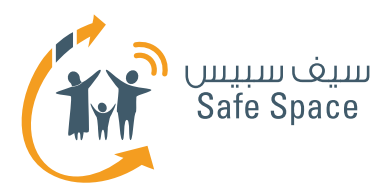

## **قراءات مرجعية للمعلمين والموظفين الفنيين**

### **ملحوظة:**

الغرض من هذه المذكرات المرجعية هو تلخيص واختصار المفاهيم المختلفة التي تم تناولها خالل ورشة العمل. ويمكن استغالل هذه المذكرات المرجعية كمرجع يمكن استخدامه في المستقبل لتذكر المغاهيم الرئيسية وكوثيقة يمكن تقاسمها مع الأسرة واألصدقاء.

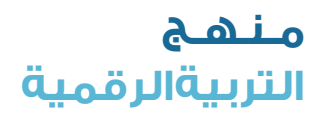

**2**

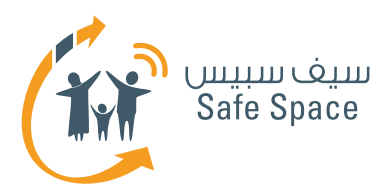

## **السالمة على اإلنترنت للمعلمين والموظفين الفنيين**

### **السالمة على اإلنترنت -** االستخدام المسؤول واآلمن لتكنولوجيا المعلومات واالتصاالت.

### **عند تدريسك للسالمة على اإلنترنت تذكر ما يلي:**

- .1 ال تخف الطالب.
- .2 قدم أمثلة على المواقف التي تناقشها فهذا يجعلها أكثر واقعية.
- .3 تحدث عن فوائد تكنولوجيا المعلومات وأضف بعض النصائح بشأن المخاطر الماثلة - وتذكر أال تعكس النسب.
- .4 اذكر أثناء ممارستك التدريسية مواضيع السالمة على الإنترنت من وقت لآخر لإتاحة الفرصة للطلاب للتعرف عليها.
- 0. استخدم المذكرات التدريبية باسم "نصائح لأولياء األمور" و"نصائح للطالب" - فقد تم إعدادها للمساعدة في تدريس السالمة على اإلنترنت.

اإلنترنت يجب أن تكون مقتنعًا بمدى أهميتها وأنها تستحق أن يتم الحديث عنها. **اسأل نفسك هذه األسئلة:**

- .1 ما الذي يمكن أن يحدث للطالب عندما يتحدثون مع الغرباء على الإنترنت؟
	- .2 ما هو نوع الصور التي يمكن أن تضع طالبنا في مشكلة؟ لماذا؟
	- ٣. من يستخدم الإنترنت؟ هل الأشخاص الفاضلون وحدهم هم الذين يصلون إلى اإلنترنت؟
- .4 هل يمكن لطالبنا أن يتأكدوا من التمييز بين الصواب والخطأ بنسبة %١٠٠%
- .5 ما الذي يمكنني القيام به حيال ذلك؟ كيف يمكن لي أن أؤثر في تجربة طالبي على الفضاء اإللكتروني؟

قبل أن تبدأ الحديث مع الطالب عن السالمة على

### **روابط مفيدة:**

- الموقع الإلكتروني لوزارة المواصلات والاتصالات المخصص للسلامة على الإنترنت:  **http://www.safespace.qa/ar**
- الموقع الإلكتروني لمعهد سلامة الأسرة على الإنترنت نصائح مفيدة وفعاليات جارية: **http://www.fosi.org/**
- الموقع اإللكتروني لوزارة المواصالت واالتصاالت جهات اتصال هامة، وفعاليات جارية، وأخبار من عالم تكنولوجيا المعلومات:  **http://www.ictqatar.qa/ar**
	- الموقع الإلكتروني للتصدي للتعدي الإلكتروني، ويشمل مصادر ونصائح وأخبار:  **http://www.stopcyberbullying.org/index2.html**
		- مصادر ونصائح ومنتديات:  **http://www.connectsafely.org/**

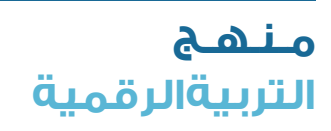

**3**

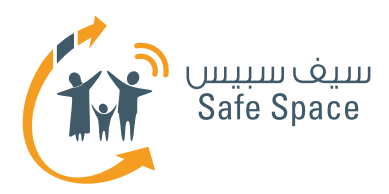

## **التعدي اإللكتروني للمعلمين والموظفين الفنيين**

**التعدي اإللكتروني** هو كتابة ونشر وإشاعة بيانات مختلفة في الفضاء اإللكتروني بقصد اإلضرار بشخص آخر أو مجموعة أشخاص. ويستخدم هذا المصطلح للتعبير عن تلك الظاهرة التي تشمل األطفال أو صغار السن، أما بالنسبة للكبار فهناك مصطلح آخر هو التحرش الإلكتروني.

> و**للتعدي اإللكتروني** تأثير سلبي للغاية على حالتنا المزاجية وعلى إحساسنا بالسلامة، وينبغي الإبلاغ عن أي حالة تعدي إلكتروني وعدم التساهل بشأنها إن التعدي الإلكتروني أمر سيء للغاية ولا يحق لأي شخص أن يتعدى إلكترونيًا على اآلخرين. ولحسن الحظ فإن جميع المتعدين الإلكترونيين يتركون علامات على شبكة الإنترنت ويمكن اقتغاء أثرهم. وكل ما تحتاج القيام به هو الإبلاغ عنهم – أخبر معلميك أو والديك أو أي أشخاص كبار آخرين تثق بهم.

### **ما هو شعور الشخص الذي تم االعتداء عليه إلكترونيًا؟**

كل المشاعر السيئة (الخوف، الغضب، الخزي، الخ). ويختلف الأمر من شخص لآخر ولكن الشيء المشترك بين الجميع هو أنهم لا يشعرون بالأمن.

### **ما الذي يمكننا عمله كشهود على التعدي اإللكتروني؟**

الإبلاغ عن التعدي الإلكتروني ودعم الضحية وفصل الضحية عن الجاني (على سبيل المثال، اصطحب الضحية معك للإبلاغ عن التعدي الإلكتروني) والتوضيح للضحية أن ما حدث ليس خطأهم. ابق هادئًا ومساندًا. ابحث عن حل لا انتقام أو عقاب.

### **ما هو الذي يجعل المتعدين اإللكترونيين يقومون بذلك؟**

أشياء متنوعة. أحيانًا يكونون ضعفاء ويريدون إخفاء ذلك. وأحيانًا يكون لديهم بعض المشاكل ويريدون االنتقام من العالم بأسره.

### **أمثلة على التعدي اإللكتروني:**

- .1 إرسال رسائل فظة.
- 1. إطلاق الأكاذيب على شبكة الإنترنت عن ضحية التعدي.
- .3 السخرية من ضحية التعدي في الدردشة وعلى شبكات التواصل االجتماعي.
- 8. استخدام لغة بذيئة عند الحديث مع الآخرين على شبكة الإنترنت

### **من هو الشخص الذي يمكن أن يكون متعديًا إلكترونيًا؟**

األشخاص الضعفاء الذين يريدون الدفاع عن وضعهم من خلال التصرف بلؤم مع الآخرين. والأشخاص الذين لا يعرفون قواعد الحياة االجتماعية أو ال يريدون اإللتزام بها.

### **من هو الشخص الذي قد يتعرض للتعدي اإللكتروني؟**

الجميع قد يتعرضون لذلك. فرغم أن هناك أسبابًا مختلفة للتعدي اإللكتروني، إال أن كل منا قد يواجهه يومًا ما. ولهذا فإنه من المهم للغاية تقديم الدعم للشخص الذي يتعرض للتعدي اإللكتروني. فقد نحتاج يومًا ما إلى هذا الدعم.

### **من عليه التصدي للتعدي اإللكتروني؟**

كلنا نستطيع ذلك. وجميعنا ملزم بالرد على التعدي اإللكتروني، فهذا هو السبيل الوحيد الذي يمكننا من خلاله إيقاف تصرف المتعدين الإلكترونيين مع الآخرين.

> **مـنـهـج التربيةالرقمية**

**4**

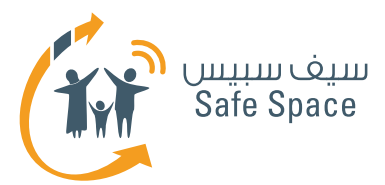

### **ما الذي يمكننا القيام به كمعلمين؟**

- .1 التحدث مع الطالب قبل أن نكتشف التعدي اإللكتروني. فنحن نحاول منع حدوثه.
- .2 يجب أن نبقي أعيننا مفتوحة لمالحظة التعدي اإللكتروني بأسرع ما يمكن.
	- .3 فصل الضحية عن المعتدي.
	- ٤. التحدث مع الضحية والمعتدي.
- ه. إخبار أولياء الأمور والتحدث معهم شخصياً (حتى إذا كنا نعتقد أن المشكلة قد انتهت، فيجب أن نقوم بإبلاغ أولياء الأمور – فمن حقهم أن يعرفوا كما أن ذلك يقلل من إمكانية تكرار حدوث التعدي الإلكتروني).
	- .6 مراقبة سلوك األطراف المعنية بحرص شديد.
- .7 التحدث باستمرار مع الطالب عن التعدي اإللكتروني.

### **التحدث مع المتعدي:**

- .1 ماذا إذا تعدى عليك أحدهم كيف سيكون شعورك؟
- .2 ماذا سيقول أولياء أمرك عما حدث؟ ولماذا سيقوالن  $R_{1}$ 
	- .3 ما هي قواعد الحياة المدرسية التي قمت بمخالفتها - )وضح له القواعد التي قام/ قامت بمخالفتها(.
	- .4 من تسببت في إيذائه بسلوكك؟ من سيكون ً مستاء أو غاضبًا بسبب ما قمت به؟ )الضحية، والوالدين، ومدير المدرسة، والمعلم، والطالب الآخرون، الخ).
	- .5 ما الذي يمكنك القيام به في المستقبل لتجنب إزعاج أو إيذاء الآخرين؟ (مناقشة الأمر، وطلب مساعدة المعلمين، والتحدث مع الوالدين، الخ).

**5**

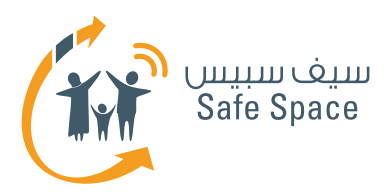

# **البصمة الرقمية للمعلمين والموظفين الفنيين**

**البصمة الرقمية** هي "عالمة" تتركها على اإلنترنت في كل مرة تقوم باستخدامه. وجميع الأجهزة لها "معرفات" تم ترميزها، (على سبيل المثال: رقم برتوكول الإنترنت (IP) الخاص بأجهزة الحاسب الآلي) ومن ثم يمكن اقتفاء أثر كافة الأفعال التي تم اتخاذها باستخدامها.

> وبمجرد وضع معلومة أو ملف أو أي محتوى آخر على اإلنترنت، ال تكون هناك طريقة لمسحه بشكا كامل. وقد يكون الأمر صعباً بالنسبة للاشخاص العاديين، إلا أنه بالنسبة للمتخصصين المدربين على العمل على حماية اإلنترنت فإنه ليس من الصعب إيجاد من ومتى ومن أي مكان تم، على سبيل المثال، إرسال رسائل بريد إلكتروني مزعجة لشخص ما.

### **كم يستغرق أمر اختفاء البيانات المحذوفة من الفضاء اإللكتروني من وقت؟**

إلى الأبد. فهي لا تختفي أبداً. تخيل البريد الإلكتروني الخاص بك. عندما تقوم بحذف بريد إلكتروني فإنه يذهب إلى سلة المحذوفات ويبقى هناك. ويمكنك القيام بحذفه، فأين يذهب؟ إلى الخادم الرئيسي. فيمكنك القول بأنه يذهب إلى سلة محذوفات أكبر في كل مرة تقوم بحذفه من سلة المحذوفات الأصغر. وينطبق هذا األمر على كل المعلومات الموجودة على اإلنترنت. فيمكنك نقلها إلى "سلة المحذوفات األكبر". وفي حين يجعل هذا أمر استعادتها أكثر صعوبة، إال أنه غير مستحيل. لذا، فكر قبل وضعَ أي شيء على الإنترنت. وحاول التنبؤ بما إذا كنت ستكون سعيداً عندما تعلم بأن هذه الأمور ستكون متاحة على الإنترنت بعد عشر سنوات من الآن.

### **أمثلة:**

- ا. إذا قمت بوضع صورتك على الانترنت فإنها ستظل هناك حتى عندما تصبح شخصًا راشدًا.
- 1. يمكن لأي شخص تغيير الأشياء التي تضعها على اإلنترنت وإلقاء اللوم عليك )على سبيل المثال: رسم شيء على صورتك لتبدو سخيفاً).
- .3 بصماتك الرقمية هي جزء من سمعتك على الإنترنت، فإذا قمت بوضح أفلام غير لائقة على اإلنترنت فيمكن للجميع أن يروك وأنت تفعل ذلك، ومن ثم يبدئون في النظر إليك بشكل سيء.

وضح للطالب أنه يمكن تتبعهم وأنهم ال يكونون مجهولي الهوية عندما يقومون بعمل شيء ما على الإنترنت.

اجعل طلابك يدركون أن القواعد في الفضاء الإلكتروني هي نفس القواعد الموجودة في الحياة الواقعية، إنها معدلة فقط وليست مختلفة □ فما يكون محظوراً بعيداً عن نطاق الإنترنت يكون محظوراً أيضاً على الإنترنت.

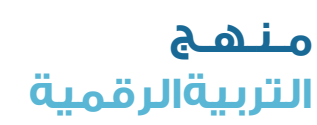

**6**

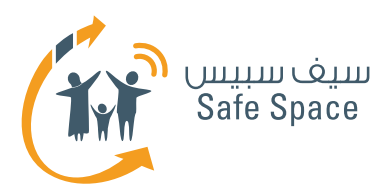

# **السمعة اإللكترونية للمعلمين والموظفين الفنيين**

**السمعة اإللكترونية** هي الرأي الذي تبنيه عن نفسك من خالل وضع معلومات والتفاعل مع اآلخرين وإرسال الرسائل والتسجيل في مواقع مختلفة وغير ذلك.

**السمعة اإللكترونية** هي أمر هام للغاية لعدة أسباب:

- ا. سوف تؤثر على الطريقة التي يتقبلنا بها الآخرون في الحياة الخاصة
- .2 سوف تكون في متناول بحث أصحاب العمل في المستقبل وسوف تؤثر على حكمهم
- .3 عندما نصبح أشخاصًا بالغين وذوي خبرة، قد يتسنى ألطفالنا أو موظفينا رؤيتها وتكوين أحكام سلبية عنا
- .4 إننا عادة نفضل أن نرى أنفسنا كأشخاص فاضلين يقومون بعمل الأمور الصحيحة في الحياة. ولكن القيام بشيء يدمر سمعتنا على الإنترنت هو أمر مناقض لهذا الهدف، ومن منظور أكثر اتساعًا، فهو عادة ما يورث الندم.

### **كم من الوقت يستغرق بناء السمعة اإللكترونية من وقت؟ ومتى تكون جاهزة؟**

مدة غير محدودة، فهي ال تكون "جاهزة" أبدًا. فبناء السمعة على الإنترنت هي عملية لا تتوقف أبداً طوال استخدامك لجهاز الكمبيوتر الخاص بك أو الهاتف النقال أو غيرها من الأجهزة المتصلة بالإنترنت. **أمثلة:**

- ا. إذا قمت بوضح أوراق علمية قد يعتقد الآخرون أنك عالم.
- .2 إذا قمت بوضع صور حفلة لك قد يعتقد اآلخرون أنك لست محتشمًا بما فيه الكفاية.
- ٣. إذا قمت بوضع صور حيوانات سوف يعتقد الآخرون أنك تحب الحيوانات.

٤. إذا قمت بوضـً الموسيقـَى سوف يعلـم الآخرون أنك تحب الموسيقى ولكنهم على األرجح سيهتمون بمعرفة أي نوع من الموسيقى تحب أن تستمع له.

### **وماذا إذا اكتشفت أن طالبي يحاولون هدم سمعة زمالئهم على اإلنترنت؟**

اتصل بمسؤولي تكنولوجيا المعلومات بالمدرسة واطلب المساعدة. اتصل بأولياء أمور الطالب المتورطين- فإن من حقهم معرفة الأمر كما تتيح لهم صفتهم اتخاذ خطوات تجاه الأمر. كما أن هناك دائماً إجراء يُتخذ للإبلاغ عن سوء استخدام الموقع الإلكتروني.

حسنًا، **ولكن** المعلومات موجودة بالفعل! وأود أن تختفي!!

نأسف إلخبارك بأن المعلومات التي تضعها على شبكة اإلنترنت عادة ما تظل متاحة عليها. ويمكن أن يبذل المتخصصون قصارى ما في وسعهم إلخفائها وحمايتها من اطالع اآلخرين عليها إال أنه ال يوجد ضمان على ذلك بنسبة .100%

لذا فمرة أخرى، أفضل نصيحة للعناية بسمعتك على اإلنترنت هي: **"فكر قبل أن تضغط!"** فيجب أن يكون طالبك على وعي دائم بحقيقة أن أي شيء تضعه على اإلنترنت يظل هناك، ومن ثم فعليهم أن يتوخوا الحذر كذلك بشأن من يتقاسمون أو يتداولون الصور أو أي معلومات أخرى معه، فقد يستخدمها اآلخرون ضدهم.

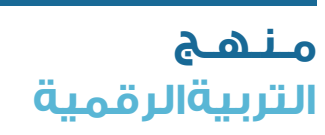

**7**

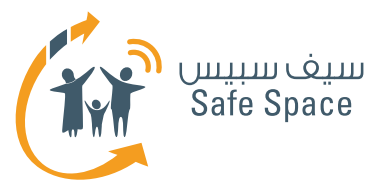

**التحدث مع الطالب عن السمعة اإللكترونية** ال تبدأ بتقديم التحذيرات والقواعد. بل اطلب منهم أن يتخيلوا أنفسهم يقومون بعمل تعبيرات وجه مضحكة ِ أمام جمهور كبير. وصف موقفين مماثلين ودع طالبك يتخيلون ما الذي قد يشعرون به. دعهم يشعرون بوطأة ذلك الاحساس حقيقة.

وعندما ترى أنك قد أثرت اهتمامهم، أخبرهم أن ذلك هو السبب في حاجتهم لحماية سمعتهم على اإلنترنت. وإذا لم نقم بحماية سمعتنا، فيمكننا نشر صور لنا تظهرنا ونحن نسير على أسقف المنازل -وهو ما سيجعلنا نبدو غير مسؤولين. كما يمكن أيضًا نشر

صور لنا ونحن نقوم بعمل تعبيرات وجه مضحكة أثناء ً حفلة عيد ميالد. ولكن هل نود فعال أن يراها جميع المشاهدين الموجودين على حسابنا؟ يجب أن نقرر وأن نقوم بإدارة سمعتنا على الإنترنت وفقاً لهذا القرار.

### **روابط مفيدة:**

- نصائح لحماية سمعتك: **http://www.datesafeproject.org/2012/protecting-your-teens-online-reputation/**
- نصائح أبوية مختلفة:  **http://www.parentinghelpme.com/parenting-help/how-to-protect-your-familysonline-reputation/**
- نصائح السمعة للمعلمين:  **http://blog.schoollibraryjournal.com/neverendingsearch/2011/11/08/protectingyour-reputation-online-4-things-you-need-to-know/**
- نصائح عن السمعة لاستخدام المعلمين الشخصي: **http://www.safetyweb.com/blog/social-networking- should-teachers-friend-students-online/**

**8**

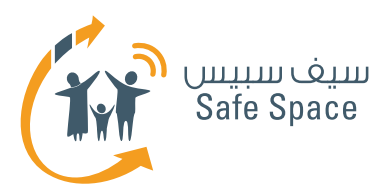

# **إعدادات الخصوصية للمعلمين والموظفين الفنيين**

### **إعدادات الخصوصية** هي محددات حسابك الشخصي في مختلف الخدمات وهي التي تحدد مدى اطلاع الآخرين على بياناتك.

عليك استخدام إعدادات الخصوصية للحد من وصول اآلخرين لبيانتك.

وتعتمد إعدادات الخصوصية على ما تريد أن تكشف عنه. ال تعتمد على ما "يقوله الجميع". استخدم حكمك الخاص وحسك بالحياء. وتذكر أن صفحتك الشخصية هي "عرينك اإللكتروني" وأنك أنت من يضع القواعد.

**وفي بحثك عن إعدادات الخصوصية ألية خدمة يجب أن تبحث عن أيقونات مشابهة لتلك المبينة أدناه.**

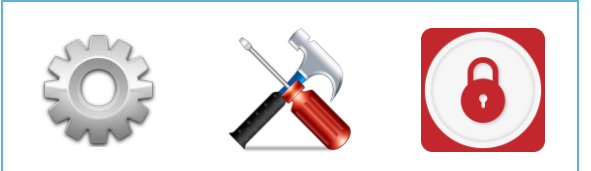

إذا لم توجد مثل تلك الأيقونات ولم نستطيع أن نجد إعدادات الخصوصية، فيمكننا االتصال بمزود الخدمة. إن عملية ضبط اإلعدادات هي أمر بسيط للغاية - فقط اتبع الإرشادات واقرأ وصف مختلف الوظائف بعناية. إن إعدادات الخصوصية هي واحدة فقط من طرق الحماية، فال يجب أن ننسى برامج مكافحة الفيروسات وكلمات المرور المنيعة وتوخي الحذر فيما نقوم به على اإلنترنت.

إعدادات الخصوصية تحمينا من التأثير أو إمكانية الوصول الخارجي إلى بياناتنا ولكنها ال تقرر نيابة عنا ما نفعله وما  $|a| \diamond \dot{o}$ 

إذا كان لديك أي مشكلة بشأن ضبط إعدادات الخصوصية، اطلب مساعدة موظفي تكنولوجيا المعلومات بالمدرسة. كما يمكنك أن تبحث عن بعض النصائح على الإنترنت.

### **روابط مفيدة:**

- المساعدة بشأن إعدادات الخصوصية على فيسبوك:  **https://ar-ar.facebook.com/help/445588775451827**
	- نصائح عامة بشأن إعدادات الخصوصية:  **https://www.privacyrights.org/fs/fs18-cyb.htm**
- حماية حقوقك في العالم الرقمي نصائح:  **https://www.eff.org/wp/effs-top-12-ways-protect-your-online-privacy**
	- بعض المصادر الإضافية بشأن الشباب وتكنولوجيا المعلومات:  **http://www.edutopia.org/online-school-security-privacy**

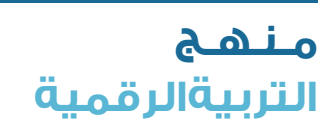

**9**

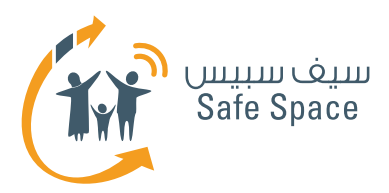

# **أدوات الرقابة األبوية للمعلمين والموظفين الفنيين**

### **أدوات الرقابة الأبوية** هي لإعدادات التي يمكن لأولياء الأمور ضبطها للتحكم في طريقة استخدام أطفالهم ألجهزة الكمبيوتر والخدمات.

وقد يكون مصطلح "أدوات الرقابة األبوية" مصطلحًا مضللاً إذ أن تلك الإعدادات مفيدة بالنسبة للمعلمين بنفس الدرجة. لذلك ال تتجنب هذه الصفحة فقط ألنها توحي بأن أولياء الأمور هم المستخدمين الرئيسيين.

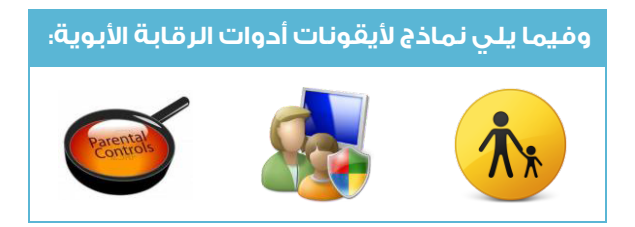

وكمعلمين فإنه يتعين علينا أن نقوم باستكشاف الغضاء الالكتروني والبحث عن الأخبار بأنفسنا الا أنه يجب علينا كذلك أن نعي أن أولياء األمور والطالب غالبًا ما يعتمدون علينا كمربيين ومنسقين ومستشارين. ومن ثم فإنه من المهم للغاية أن نعرف أين يمكن أن نجد أدوات الرقابة الأبوية وكيف نقوم بضبطها ولماذا نحتاجها في المقال الأول.

### **روابط مفيدة:**

- نصائح مفيدة لمتصفح فايرفوكس Firefox: **https://support.mozilla.org/ar/kb/block-and-unblock-websites-parental-controlsfiref?redirectlocale=en-US&redirectslug=block-and-unblock-websites-with-parental-controls**
	- أدوات الرقابة الأبوية على موقع وي: **http://www.nintendo.com/consumer/systems/wii/en\_na/ht\_settings.jsp**
	- يعض النصائح الأخرى (ليس فقط) للآياء:  **http://www.hightechdad.com/2011/08/05/10-ideas-for-facebook-parental-controls-and-what-you-can-do-until-they-are-there/**

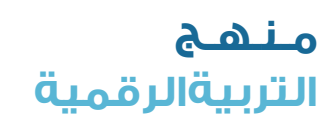

**10**

**ورشة عمل للمعلمين والموظفين الفنيين :قراءات مرجعية للمعلمين والموظفين الفنيين** توجيه الطالب بشأن السالمة على اإلنترنت

النقالة وأجهزة الكمبيوتر الشخصي. وفي بعض األحيان نكون واثقين تمامًا من أنهم لن يستخدمونها دون مساعدتنا، لذا فإننا ال نقوم بوضع كلمات مرور، وال نقوم بضبط أدوات الرقابة الأبوية وبوجه عام لا نقوم حتى بغلق الأجهزة عند تركها دون إشراف... وهذا هو أكبر خطأ قد نرتكبه على اإلطالق! فقد نكتشف يومًا ما أننا قد استخففنا بقدرات طفلنا لنجد أطفالنا يلعبون بهاتفنا الذكي أو جهاز الكمبيوتر المحمول الخاص بنا. ولتجنب هذا الموقف فإنه من الأفضل حماية أجهزتنا والسماح بمدى إمكانية الدخول عليها على النحو الذي نريده.

**هام!** حتى أصغر األطفال سنًا يستخدمون الهواتف

 **تحدث مع أولياء األمور!** وقم بتوعيتهم بمدى أهمية استخدام أدوات الرقابة الأبوية. اكتشف طرق الضبط بنفسك ثم قم بتعليم أولياء األمور كيفية استخدامها. فهم يعتمدون عليك. ذُكر أولياء الأمور بأنهم يحتاجون إلى إدارة وقت أطفالهم وتحديد الوقت الذي يقضونه على اإلنترنت. كما أن عليهم تحديد ما هو مسموح وما هو غير مسموح به على شبكة اإلنترنت لألطفال في أسرتهم. فهذا حق لهم وواجب عليهم! ومن حقك وواجبك كمعلم أن تقوم بدعمهم.

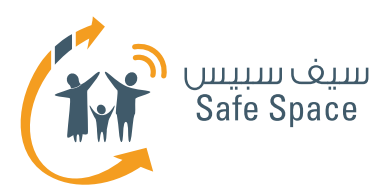

## **النتيكيت للمعلمين والموظفين الفنيين**

### **هذه الكلمة** مشتقة من كلمتين **-** الشبكة واإلتيكيت )آداب التعامل( **-** وهي كلمة جديدة تصف مجموعة من القواعد الخاصة بالغضاء الإلكتروني.

وآداب التعامل على اإلنترنت هي قواعد مماثلة لقواعد السلوك اليومية إال أنها تحتوي على عناصر إضافية. فعلى سبيل المثال هناك بعض التعبيرات التي يسمح بها في بيئة اإلنترنت ولكنها قد تعد لهجة دارجة عند استخدامها بعيدًا عن الإنترنت.

وهناك الكثير من القواعد المميزة للتعامل على شبكة اإلنترنت. وفيما يلي بعض هذه القواعد:

- ا. الحروف الكبيرة = الصراخ (ومن ثم فإنها غير مهذبة).
- .2 يتم السماح باالختصارات بل واستحسانها ),U C ,LOL .)ASAP
	- .3 عند نسخ رسالة أحدهم على موقع تويتر ضع اختصار "RT( "إعادة تغريد( قبل الرسالة لتنسيبها له.
		- 8. لاتستخدم لغةبذيئة.
		- .5 إرسال نفس الشيء عدة مرات يعد إرسال لرسائل اقتحامية. وذلك أمر مزعج وممنوع في الفضاء الإلكتروني.

### **كيف تتعرف على المزيد من آداب التعامل على اإلنترنت؟**

- ا. قم بتصغح الروابط المغيدة الموضحة أدناه ووسع دائرة بحثك من خالل استعراض مصطلحات مماثلة )قواعد اإلنترنت، وقواعد الدردشة، نصائح افعل وال تفعل الخاصة بالإنترنت.. إلخ)
	- .2 استمع إلى أطفالك/طالبك –فهم على دراية بمعظم قواعد الفضاء اإللكتروني.

### ٣. لاحظ المستخدمين الآخرين واطرح الأسئلة.

.4 قم بتحليل قواعد الحياة العادية – فأغلب آداب التعامل على اإلنترنت مأخوذة عنها.

### **ماذا أفعل عندما أعتقد أن أحدهم يقوم بمخالفة آداب التعامل على اإلنترنت وأريد أن أفعل شيئًا حيال ذلك؟**

يمكنك أن تسأل مستخدمين أكثر خبرة على هذا الموقع الإلكتروني أو مجتمع الإنترنت، ويمكنك أن تقوم بحظر الشخص من جهات اتصالك، ويمكنك أن تقوم باإلبالغ عن الشخص، كما يمكنك أن ترسل إلى خدمة الدعم أو أن تتصل بمدير الموقع.

### **ماذا إذا شعرت أنني قد قمت بمخالفة آداب التعامل على اإلنترنت؟**

ً أوال: ال تفعل ذلك مرة أخرى. ثانيا: اعتذر للمستخدمين الآخرين الذين وقع عليهم الضرر. ثالثًا: إذا كان الأمر جد خطير، حاول أن تتصل بمدير الموقع واطلب المساعدة في حذف البيانات، على سبيل المثال.

**تذكر** أن آداب التعامل على اإلنترنت تتغير كل يوم حيث أن البيئة الإلكترونية حيوية ومتقلبة للغاية. ابذل قصارى جهدك لتظل متابعًا للمستجدات بحيث يمكن لطالبك أو أطفالك االعتماد عليك كمسهل ولكي يتمكنوا من استكشاف الفضاء اإللكتروني معك.

### **روابط مفيدة:**

**11**

- قواعد التعامل على اإلنترنت:  **http://www.studygs.net/netiquette.htm**
- قواعد أخرى للتعامل على الإنترنت:  **http://www.albion.com/netiquette/corerules.html**
- العامية المستخدمة على اإلنترنت **/**-**com.internetslang.www://http**

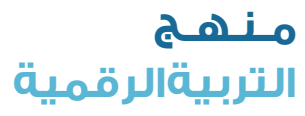

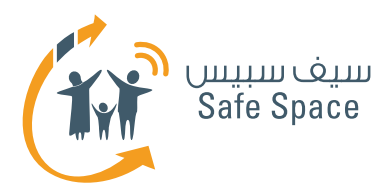

## **إدمان اإلنترنت للمعلمين والموظفين الفنيين**

**إدمان اإلنترنت** هو مصطلح يصف حالة يستخدم فيها الشخص اإلنترنت بشكل زائد عن الحد، بحيث يصبح الستخدام أجهزة تكنولوجيا المعلومات تأثيرًا مدمرًا على الحياة الطبيعية.

### **وتشمل األعراض التي يجب أن تنبهنا لذلك ما يلي:**

- .1 أن يتحدث الطفل كثيرًا عن أصدقائه/ أصدقائها ونشاطاته /نشاطاتها على شبكة اإلنترنت.
- .2 أن ينقطع الطفل عن مقابلة أصدقائه/ أصدقائها في الحياة الواقعية.
	- .3 أال يؤدي الطفل واجبه المنزلي.
- .4 أن ينسى الطفل تغيير مالبسه، ويصبح غير مهتم بنظافته الشخصية.
	- .5 أن يبدي الطفل رد فعل عنيف عندما نحاول أن نقاطع نشاطاته على شبكة اإلنترنت.

### **ما الذي يمكن أن أفعله كمعلم؟**

تحدث مع الوالدين. واقترح الحديث مع الطفل. وراقب الموقف مـ6 الوالدين. وإذا لـم تبدأ الأعراض فـي الزوال، اقترح استشارة معالج نفسي.

**تذكر** أن تخبر أولياء األمور أن رغبتهم في مساعدة الطفل أمر جيد وأن عليهم أال يشعروا بالقلق أو الخجل من الذهاب إلى أحد المتخصصين إذ أن ذلك يظهر فقط أنهم شديدي الحب ألبنائهم.

إن تكنولوجيا المعلومات ليست هي مصدر جميع

### **روابط مفيدة:**

**12**

- اختبار لإدمان الإنترنت ومصادر أخرى؛  **http://www.netaddiction.com/index.php?option=com\_bfquiz&view=onepage&cat id=46&Itemid=106**
	- مقال عن إدمان اإلنترنت:  **http://www.apa.org/monitor/apr00/addiction.aspx/**
	- من المعلومات عن أنواع اإلدمان:  **http://www.helpguide.org/mental/internet\_cybersex\_addiction.htm**

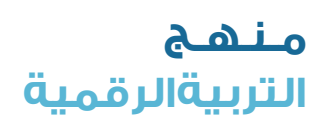

**ورشة عمل للمعلمين والموظفين الفنيين :قراءات مرجعية للمعلمين والموظفين الفنيين** توجيه الطالب بشأن السالمة على اإلنترنت

 المشكالت واألمراض! فرغم أنه من الممكن للمرء إدمانها إلا أنه من الممكن أيضاً منع الإدمان الناتج عن استخدام تكنولوجيا المعلومات. فكل شيء نفعله ُ يمكن أن يكون ضارًا إذا استخدم بطريقة خاطئة.

### **قم بإرساء القواعد في فصلك الدراسي! واطلب**  من أولياء الأمور إرساءها في المنزل!

لن يطلب طالبك منك القيام بإرساء القواعد، ولكنهم ً أحيانًا يحتاجون فعال إلى القواعد. فذلك يساعدهم على التركيز، وعلى إيجاد إجابات ألسئلتهم.

يحدث إدمان اإلنترنت عندما يقضي الشخص الكثير من الوقت أمام جهاز الكمبيوتر الشخصي أو الهاتف النقال - لذلك احرص على إدارة وقت طالبك.

ويحدث إدمان الإنترنت عندما يعجز الشخص عن اتباع األشياء الروتينية المعتادة وإنجاز المهام بسبب قضاؤه معظم الوقت على شبكة اإلنترنت - لذلك قم بتنسيق البيئة المحيطة بحيث تتمكن من مراقبة الطالب في المدرسة ويتمكن أولياء الأمور من ذلك في المنزل بحيث ال يبدأ نشاطه على اإلنترنت قبل أداء الواجب المنزلي أو أي من االلتزامات اليومية.

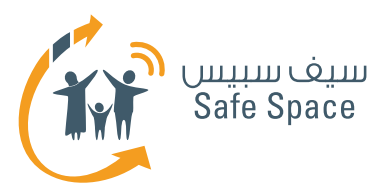

# **ألعاب اإلنترنت للمعلمين والموظفين الفنيين**

### **ألعاب اإلنترنت** هي كافة األلعاب التي يمارسها األشخاص من خالل اإلنترنت.

وعلينا كمعلمين أن نتذكر أن الألعاب تشكل عنصراً هاماً للغاية في حياة األطفال. فطالبنا يتعلمون ويتعرفون على العالم من خلال ممارسة الألعاب. ويجب علينا، كبالغين، أن نساعد الأطفال على اختيار الألعاب المناسبة ومشاركتهم اللعب للتأكد من سالمتهم، إال أننا يجب أال نفكر مجرد التفكير في منع الألعاب.

إن العالم يتغير وكذلك الألعاب. فقد أصبحت أكثر تعقيدًا وواقعية ومن ثم فإنها قد تكون مخيفة في بعض الأحيان. وعلينا أن نتأكد من أن طلابنا يمكنهم التمييز بين الألعاب التي يمارسونها وبين الواقع. فكيف تتمكن من ذلك؟ تحدث معهم. واسألهم ما الذي يرونه صوابًا وما الذي يرونه خطأ في سلوك شخصيتهم في اللعبة.

وهناك أنواع متنوعة من األلعاب ولكل منها بعض الفوائد لالعبين. فهناك ألعاب المنطق والمغامرة. كما توجد ألعاب محاكاة الطيران أو مجتمعات ممارسة األلعاب على اإلنترنت مثل يو فيل YoVille. إن هناك مادة غزيرة من المهام والتحديات المتنوعة تنتظر الالعبين على شبكة الانترنت.

وبالطبع توجد بعض التهديدات. فبعض األلعاب تستغرق الالعبين إلى الحد الذي يبدئون فيه االنفصال عن الحياة الواقعية. وبعض الألعاب تتيح التفاعل الحقيقي واآلني المباشر مع الالعبين اآلخرين ومن ثم فقد تمثل

مصدرًا للتهديد أيضًا. ومثل تلك األلعاب تتيح التحدث وإرسال الملفات وغيرها من سبل التفاعل التي قد تشجع المعتدين المحتملين على إساءة استخدامها.

ّ وعلينا أن نذكر الطالب دائمًا بأن أخالقهم ومبادئهم هي مصدر فخرهم ويجب أال ينسوا ذلك.

وكمعلمين، نستطيع أن نستخدم الألعاب في تعليم طلابنا. فيمكن أن نستخدم الألعاب لجعل الطلاب يتعاونون. ويمكن أن نستخدم الألعاب لإلهام الطلاب تطوير هواياتهم. وبعض األلعاب تعلم المسؤولية (جميعَ ألعاب تربية الحيوانات في الوقت الأني)، وبعضها يعلم الرياضيات )مثل األلعاب من نوعية لعبة سودوكو Sudoku)، وبعضها يعلم المصطلحات الطبية نفسها )أغلب ألعاب محاكاة المستشفى(.

وحتى الألعاب التي لا نتوقع منها أن تعلم أي شيء ً مفيد - عادة ما تعلم شيئًا ما. فعلى سبيل المثال، تعلم جميع ألعاب السباق الطالب كيفية مواجهة اإلخفاق. كما أنها تساعد على التركيز والتغلب على التوتر.

إن الألعاب وسيلة للتسلية والمرح! والألعاب سمة **العصر! األلعاب مصدر للمعلومات! األلعاب تنمي اإلبداع! األلعاب تساعد على االسترخاء! األلعاب تساعد على تكوين الصداقات! األلعاب أمر رائع!!!** 

### **روابط مفيدة:**

**13**

- ألعاب مجانية: **http://www.crazymonkeygames.com/**
	- ألعاب على اإلنترنت لألطفال الصغار: **http://www.clubpenguin.com/**

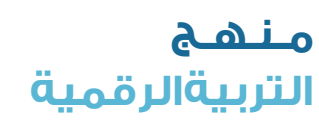

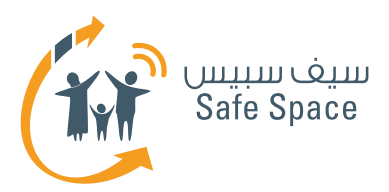

## **المحتوى غير الالئق للمعلمين والموظفين الفنيين**

### **المحتوى غير الالئق** هو المحتوى الذي يخالف قواعد أو معايير تتعلق بأسس اجتماعية أو دينية أو ثقافية أو غيرها.

وهذا المصطلح شخصي للغاية فقد يعني شيئًا ما بالنسبة للشخص البالغ بينما يعني شيئًا آخر بالنسبة للطفل. فقبول الكبار لمحتوى غامض من الناحية الأخلاقية أعلى قليلاً منه فى الأطفال. فالمحتوى غير اللائق بالنسبة للأطفال قد يعنى أيضاً، على سبيل المثال، أفلام الكارتون الموجهة لغئة عمرية أكبر قليلاً (فما يعتبر غير ضار بالنسبة لطفل في الخامسة عشر قد يكون مرعبًا بالنسبة لطفل في الرابعة من عمره(.

وال يعني مصطلح غير الئق أن يكون بالضرورة غير قانوني. وهذا أمر هام بالنسبة لنا كمعلمين، إذ أنه يضع مسؤولية كبيرة علينا. فعلى سبيل المثال، يمكننا أن نقوم عند تصفح اإلنترنت أثناء الدرس بضبط كافة اعدادات الخصوصية وأدوات الرقابة الأبوية ولكن يظل من الممكن أن يصادف طالبنا محتوى غير الئق في الثقافة الإسلامية. ولا يعد هذا الأمر غير قانوني ولكنه أيضًا ليس شيئًا نود لطالبنا أن يروه. وقطعًا ال نود أن ّ نكون مجبرين على شرح ذلك لوالدي الطالب.

ً ولتحديد ما هو مناسب ألطفالنا أو طالبنا يجب علينا أوال أن نفكر فيما إذا كان ذلك الشيء الئقًا بوجه عام )ذلك، إذا كان يوافق معايير االلتزام بقواعد ومعايير الحياة االجتماعية والدينية والثقافية(. فإذا لم يكن كذلك **-**

فإنه بالضرورة غير الئق بالنسبة ألطفالنا. ولكن إذا كان الئقًا بوجه عام فإن علينا أن نفكر في أمور إضافية **-** هل كان ليخيفني إذا كنت في عمر طفلي؟ هل يمكن أن يسيء الطفل فهمه ومن ثم قد يشجع على سلوك ينطوي على مخاطرة؟ )على سبيل المثال، إيذاء اآلخرين في الألعاب).

**ال تتصرف** باندفاع إذا شككت في أن المحتوى الذي يشاهده طالبك أو طفلك غير الئق! تحدث مع طفلك/ طالبك. وحاول أن تعرف ما الذي يحدث. حاول أن تستعرض التاريخ لتحصل على بعض الإشارات. اسأل طفلك ما الذي شاهده/ شاهدته على موقع يوتيوب مؤخرًا وراقب رد فعله. فكمعلم أو ولي أمر سوف تشعر، على األرجح، بأن هناك شيء خاطئ. أخبر طفلك/ طالبك أنك قلق وأنك ال تريده أن يخاف /تخاف أو يقلق/ تقلق. شارك مشاعرك وحاول أن تبني جوًا من الثقة. وحاول أن تقنع الطفل أن يخبرك بما حدث.

وإذا لم تنجح في ذلك **-** راقب طفلك / طالبك وحاول أن تكتشف الأمر بنفسك. كما يمكنك أن تطلب مساعدة مختص تكنولوجيا المعلومات بمدرستك في العثور على بعض القرائن.

### **روابط مفيدة:**

**14**

- مواضيع متنوعة عن السالمة على اإلنترنت:  **http://www.cybersmart.gov.au**
- احم طفلك من المحتوى غير الالئق:  **http://www.netsmartz.org/InappropriateContent**
- اإلبالغ عن المحتوى غير الالئق:  **https://www.google.com/intl/ar/safetycenter/tools/#report-inappropriate-safesearch-results**

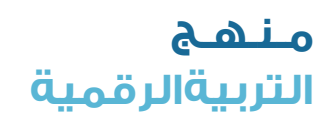

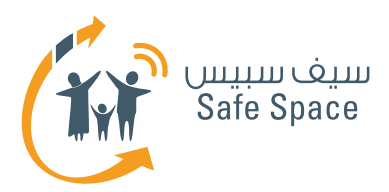

# **السرقة األدبية للمعلمين والموظفين الفنيين**

<mark>السرقة الأدبية</mark> هي أحد أعمال الغش. فهي تنطوي على سرقة عمل شخص آخر ثم الكذب بشأن ذلك فيما بعد.

> ووفقًا لقاموس ميريام ويبستر على اإلنترنت )**-Merri** فعل فإن ،(**am-Webster Online Dictionary** السرقة الأدبية يعني:

- سرقة وانتحال )األفكار أو الكلمات الخاصة بشخص آخر( على اعتبار أنها تخص السارق.
- استخدام )منتج شخص آخر( دون اإلشارة للمصدر.
	- ارتكاب السرقة األدبية.
	- تقديم فكرة أو منتج من مصدر موجود بالفعل على أنها جديدة وأصلية.

ماذا تفعل إذا اكتشفت أن طفلتك قد قامت بنسخ الواجب المدرسي من زميلتها وقدمته على أساس أنه يخصها؟

ماذا تفعل إذا أعاد طالبك كتابة جزء كبير من موقع ويكيبيديا وقدمه على أنه الواجب المسند له؟

ماذا تفعل إذا استمر طالبك في نسخ المحتوى من بعضهم البعض ومن مصادر على اإلنترنت وكانوا يجدون هذا أمرًا طبيعيًا بل ومسليًا؟

تحدث معهم! اجعلهم يدركون أن هذا أمر سيء. وأن ذلك يعد جريمة. ابق هادئًا ولكن أعلن عن رأيك بوضوح. وإذا كنت معلمًا - تحدث مع أولياء األمر.

**هام!** أتح لألطفال الفرصة أن يتحسنوا. فهناك احتمال أنهم لم يكونوا يعرفون مدى خطأ سلوكهم. اطلب منهم أال يقوموا بذلك مرة أخرى وكن على قدر من المالحظة لتتفقد ما إذا كانوا قد فهموا رسالتك والتزموا بالقواعد. وإن لم يكن االمر كذلك - وضح التبعات.

اجعل الطالب يفهمون أن السرقة األدبية ليست نشاطًا مدرسياً معتاداً. بل هي جريمة تؤذي الآخرين ومن ثم ُ يجب أن يعاقب عليها إذا ارتكبت عن عمد و **سوف يعاقب** عليها بكل تأكيد إذا حدثت في فصلك.

كن جادًا للغاية عند الحديث مع الطالب عن السرقة األدبية. فهم في الغالب يتلقون رسائل من المنزل ومن اإلنترنت مفادها أنه ال يوجد خطأ في "استعارة" أجزاء من عمل شخص آخر لتحسين عملك. وبالفعل ال يوجد خطأ في الاستعارة! ولكن الاستعارة تشمل طلب الإذن.

وأي فعل لأخذ شيء ما لا يخصنا دون الاستئذان من المالك يجب أن يسمى سرقة. والسرقة الأدبية هي أخذ أجزاء من عمل شخص آخر وتقديمها على أنها تخصك )دون استئذان بالطبع(.

### **روابط مفيدة:**

**15**

- شرح السرقة األدبية لألطفال:  **http://kidshealth.org/kid/feeling/school/plagiarism.html**
	- كيف تدرك حدوث السرقة األدبية ؟: **https://www.indiana.edu/~istd/examples.html**

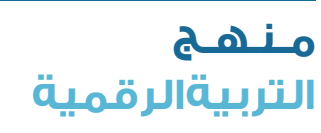

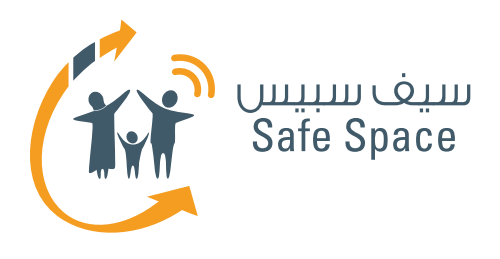

**التربية الرقمية**

**مـنـهـج**

**ورشة عمل للمعلمين والموظفين الفنيين: استبيان تقييم** .....<br>توجيه الطلاب بشأن السلامة على الإنترنت

76

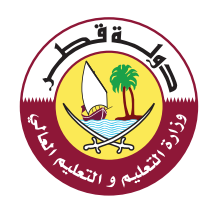

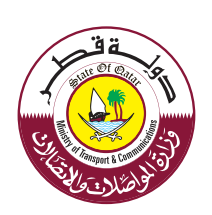

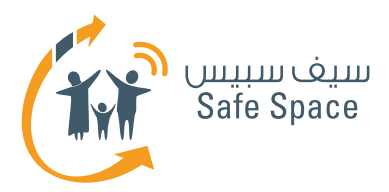

**2**

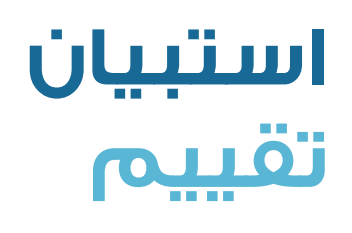

عزيزي المعلم، عزيزتي المعلمة

لقد شاركت لتوّك في أحد ورش العمل لوزارة المواصلات والاتصالات. ولمساعدتنا على الارتقاء بمستوى التدريب، نود معرفة رأيك.

> شاكرين لك تعاونك، فريق السلامة على الإنترنت التابع لوزارة المواصلات والاتصالات

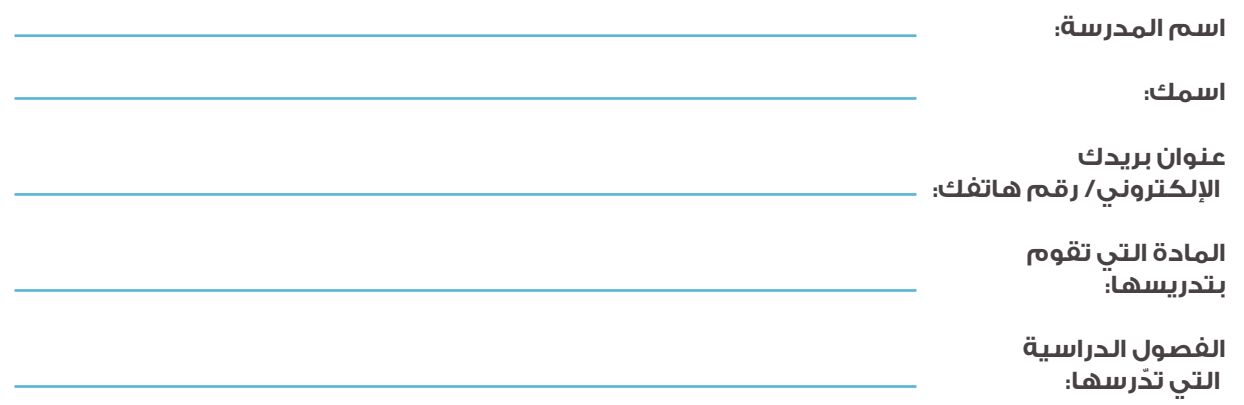

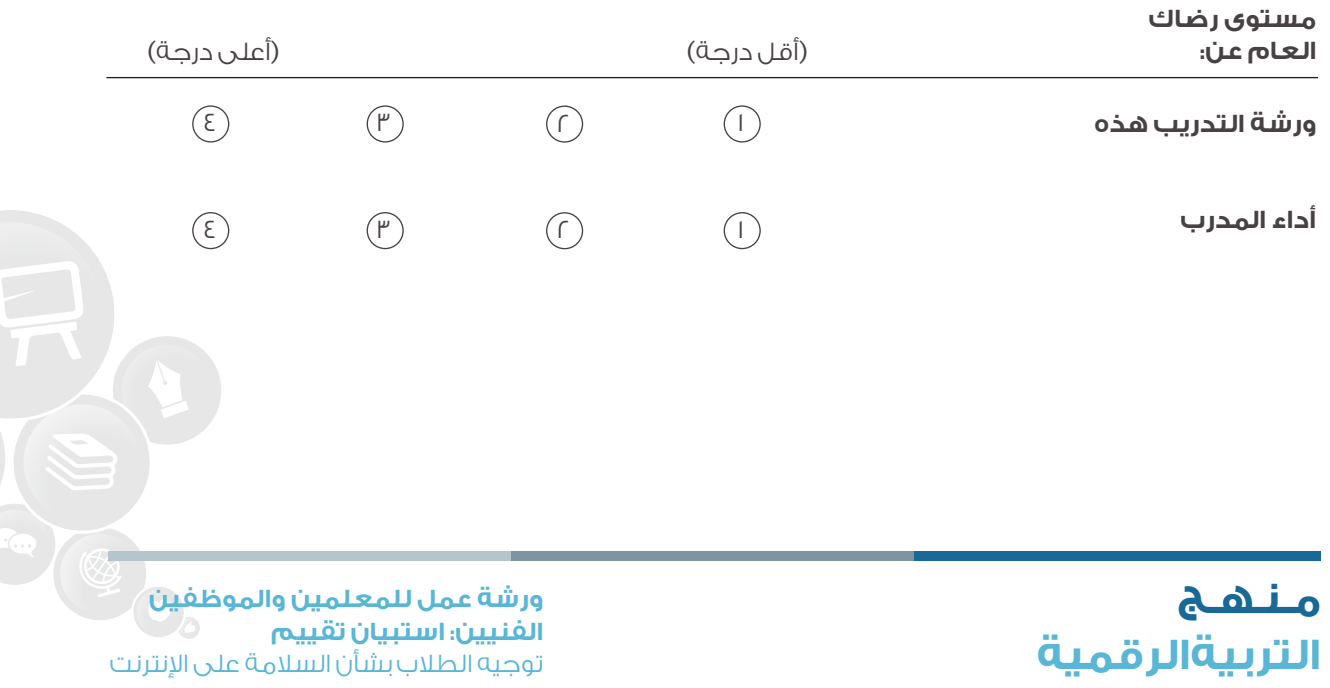

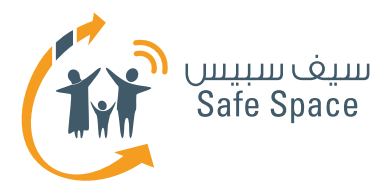

 $\mathcal{L}$ 

**3**

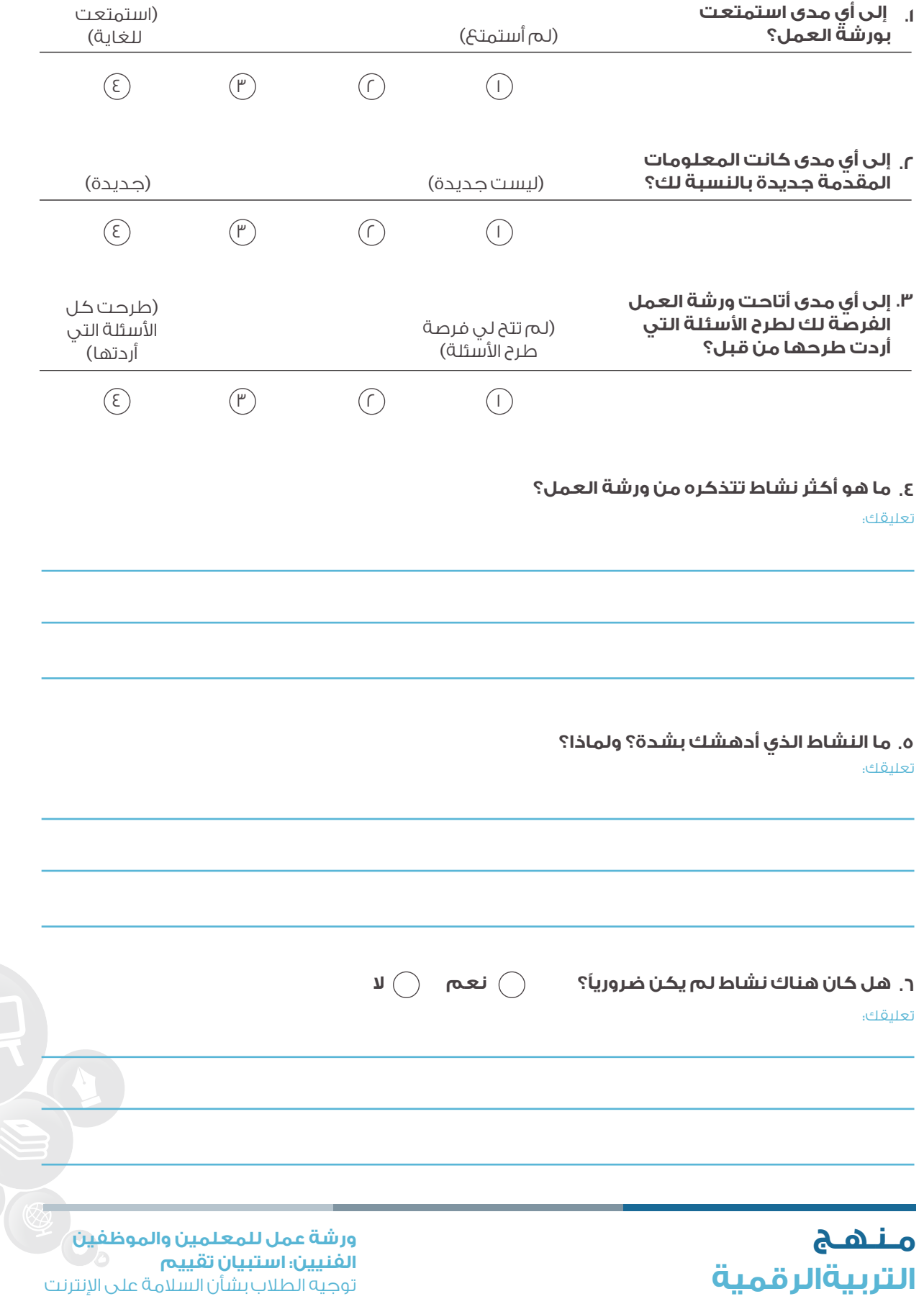

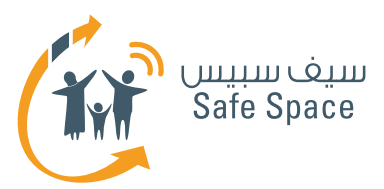

**SSS**  $\mathcal{L}$ 

 $^{\mathsf{c}}$ 

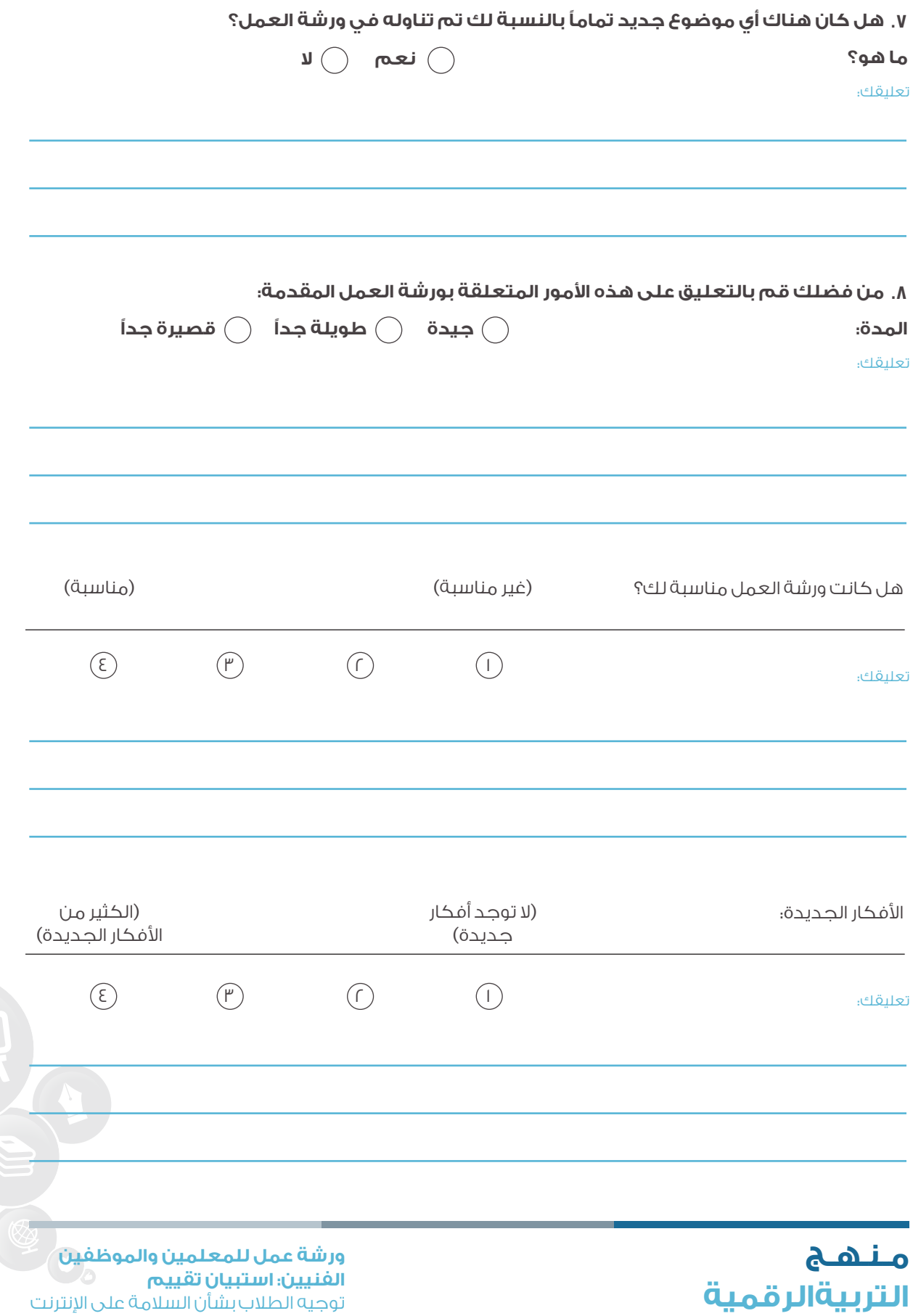

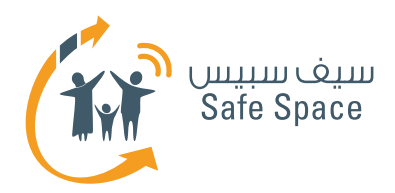

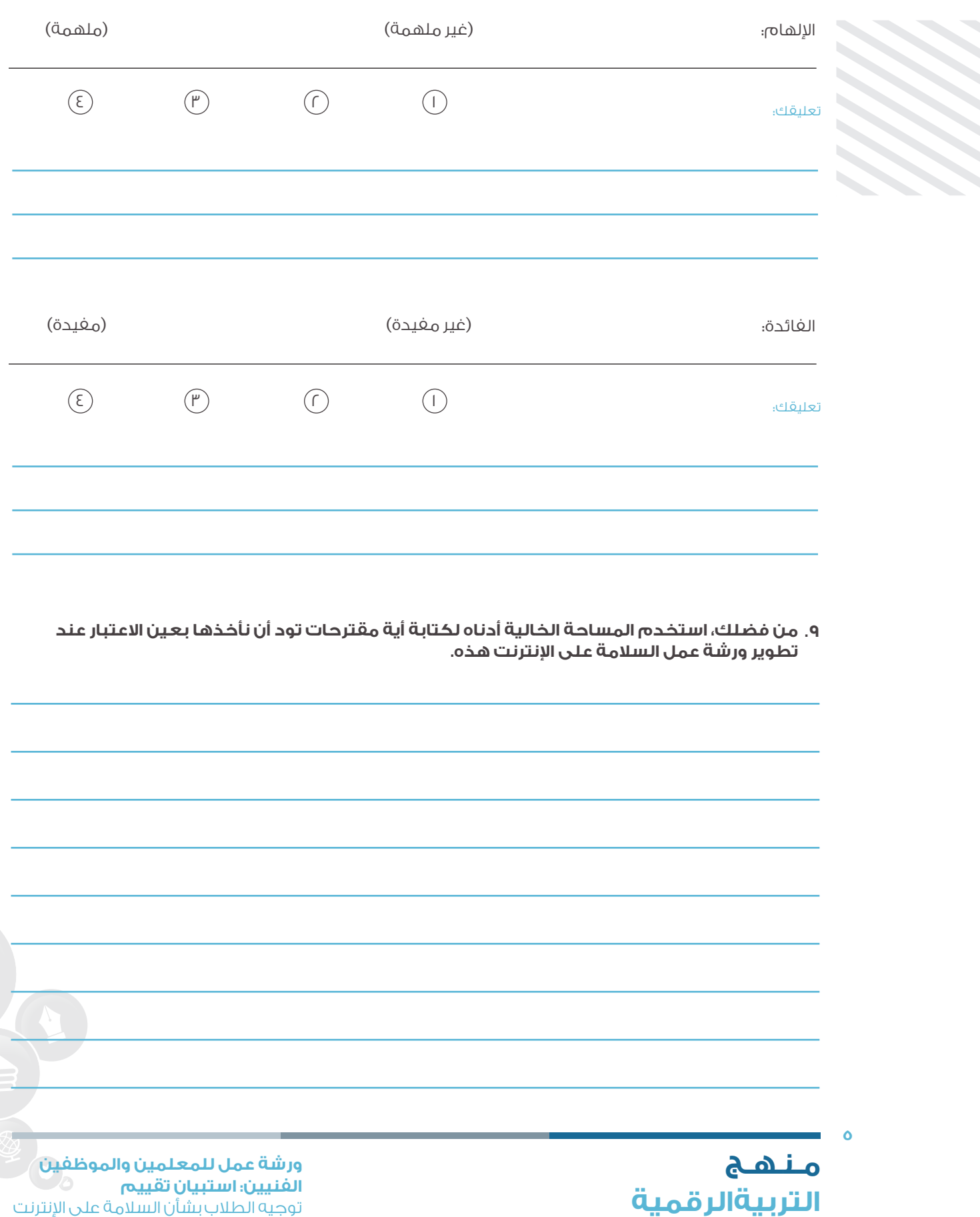

توجيه الطالب بشأن السالمة على اإلنترنت